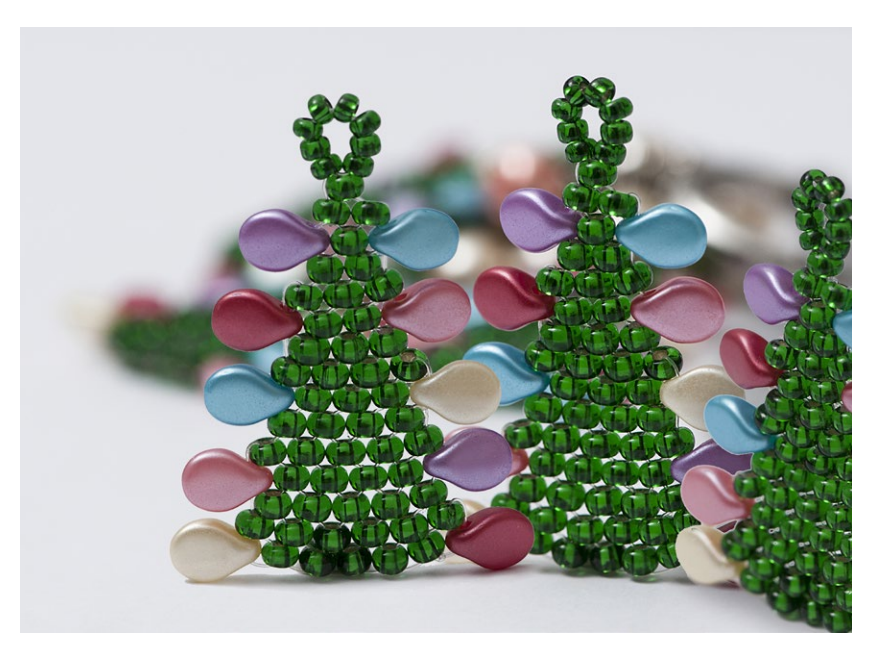

*Design by Helena Chmelíková*

**PRECIOSA Rocailles** 331 19 001; 8/0; 10/0

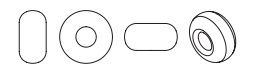

**PRECIOSA Pip™** 111 01 346; 5 x 7 mm

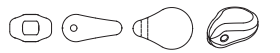

*Preciosa Ornela introduces beads and seed beads from the PRECIOSA Traditional Czech BeadsTM brand.*

Preciosa-Ornela.com

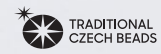

CHRISTMAS INSPIRATION FROM PRECIOSA ROCAILLES AND PRECIOSA PIP™

# Christmas *expectation*

**PRECIOSA** 

## Christmas expectation

*A handmade gift for your nearest and dearest will always bring the greatest joy. Take inspiration from this Preciosa Ornela tutorial and use the beads and seed beads from the PRECIOSA Traditional Czech Beads™ brand to create a cute pendant in the shape of a Christmas tree. Use the square and brick stitches to make these small trees. The Christmas decorations made here use PRECIOSA Pip™ beads. Assemble the pendant using imitation pearls according to what you have available and to your imagination. We wish you happy Christmas beadworking.*

### *Materials and tools:*

PRECIOSA Rocailles (**R**8) 331 19 001; 8/0; 57060 green; 50x for each tree

PRECIOSA Rocailles (**R**10) 331 19 001; 10/0; 57060 green; 8x for each tree

PRECIOSA Pip™ (**P**) 111 01 346; 5 x 7 mm; 25010 red; 2x for each tree

111 01 346; 5 x 7 mm; 25007 red-pink; 2x for each tree

111 01 346; 5 x 7 mm; 25019 turquoise; 2x for each tree

111 01 346; 5 x 7 mm; 25012 purple; 2x for each tree

111 01 346; 5 x 7 mm; 25039 cream; 2x for each tree

PRECIOSA Imitation Pearls (**IP**) 131 19 001; 8 mm; 70414 cream; 10x

131 19 001; 8 mm; 70488 pink-orange; 4x - a chain with larger links made of a thin material; 18 mm eye pins; 6 mm rings; a massive fastening mechanism (carabiner, circle)

 $QQ$ 

- a 0.20 mm nylon line; a long thin needle; scissors; needle nose pliers; flat nose pliers; snipping pliers

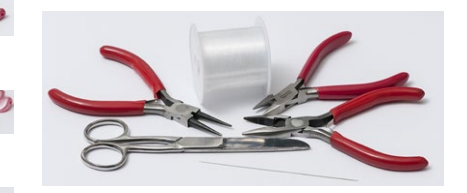

Difficulty:  $\bullet \bullet \bullet \bullet$ 

*Technique:* brick stitch, square stitch, linkikng

*Procedure:* 

*The tree*

You need three trees for a pendant.

Step 1: Secure the base row using the "square" stitch. String 5x **R**8 and 1x **P**. Thread the line through the strung rocailles again, one after the other. String a new 1x **P**. Tie off the end of the line.

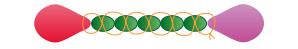

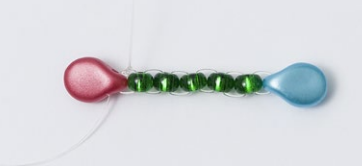

#### Step 2:

Continue with the "brick" stitch in the following rows. Thread the line through the **P**. String 1x **R**8. Thread the needle under the line in the gap between the **P** and the **R**8 from the first row. Return to the **R**8. String a new 1x **R**8. Thread the needle under the line in the next gap. Return to the **R**8. Repeat this 4x.

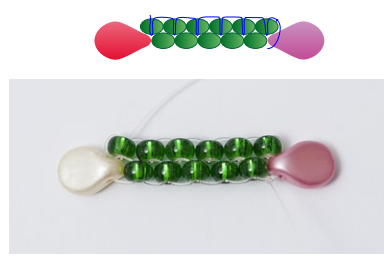

Step 3: *The third row* String 1x **R**8. Thread the needle under the line in the gap between the **R**8 and the **R**8 from the second row. Return to the **R**8. Repeat this 4x.

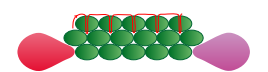

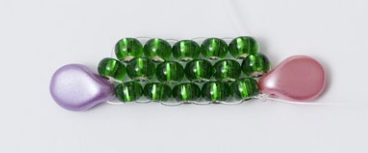

#### Step 4: *The fourth row*

String 1x **P** and 1x **R**8. Thread the needle under the line in the gap between the **R**8 and the **R**8 from the third row. Return to the **R**8. Repeat the stringing of the **R**8, the under-threading of the line and the re-threading of the **R**8 3x. String 1x **P**. Thread the line under the line on the side of the outer **R**8 from the third row.

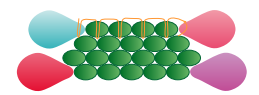

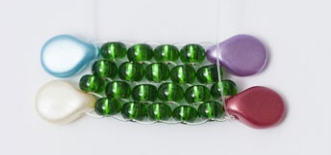

Step 5:

*Create the fifth, sixth and seventh rows.* Proceed according to steps 2, 3 and 4. However, string one less **R**8 in the rows.

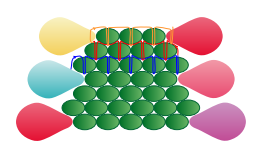

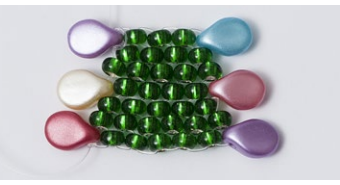

Step 6: *Create the eighth, ninth and tenth rows.* Proceed according to steps 2, 3 and 4. However, string two less **R**8 in the rows.

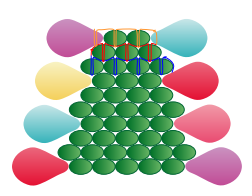

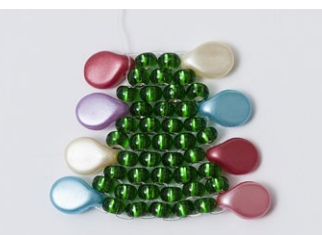

#### Step 7:

*Create the eleventh, twelfth and thirteenth rows.*

Proceed according to steps 2, 3 and 4. However, string three less **R**8 in the rows.

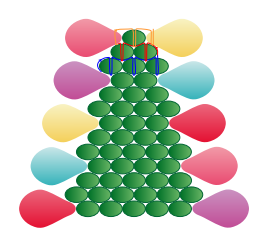

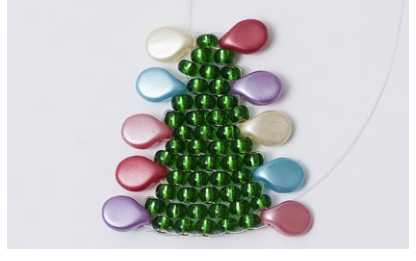

Step 8: Create the fourteenth row from 2x **R**8. You need 1x **R**8 to sew the fifteenth row.

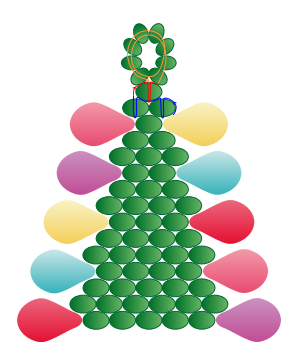

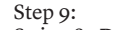

String 8x **R**10. Thread the line through them one more time. Thread the line through the **R**8 in the fifteenth row. Sew in the end of the line.

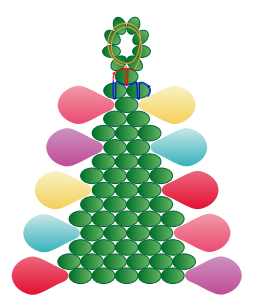

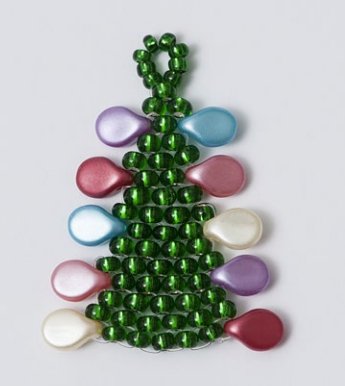

Step 10: *Assembly* Cut off  $8 - 9$  cm of chain. Attach it to the closing mechanism. Attach the first tree just below the mechanism using the first ring. Place the second tree at the end of the chain. Place the third tree in the middle of the chain. Place the **IP** on the eye pins. Link the **IP** in the free chain links; 8 **IP** directly in the links. Attach the remaining 6 **IP** using rings.

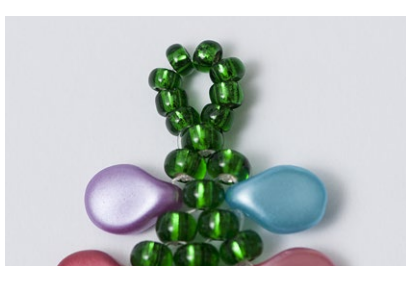

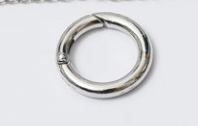

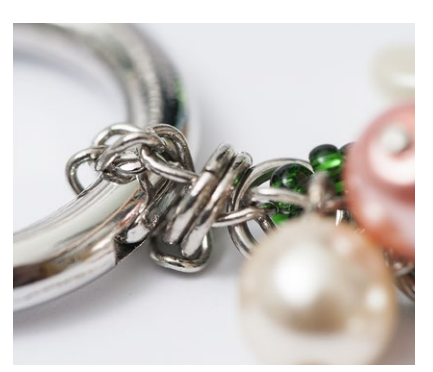

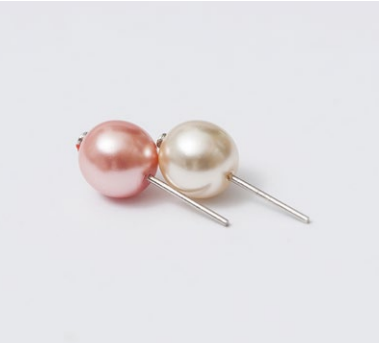

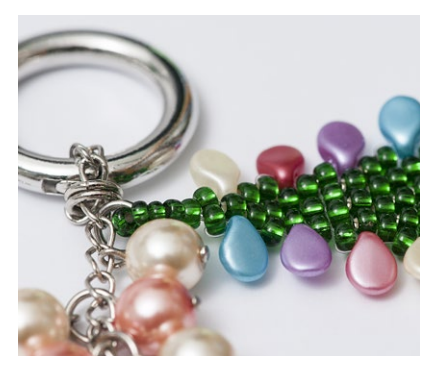

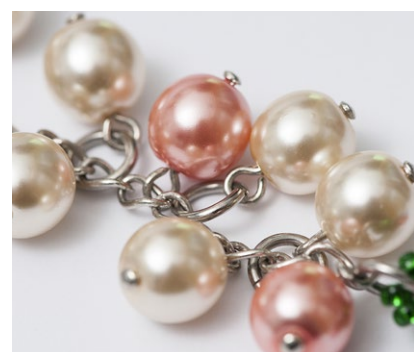

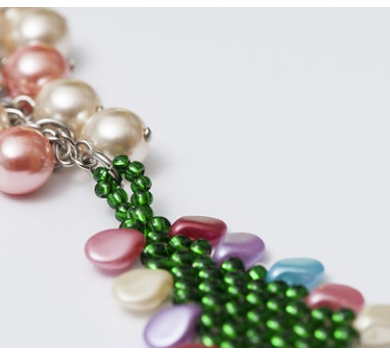

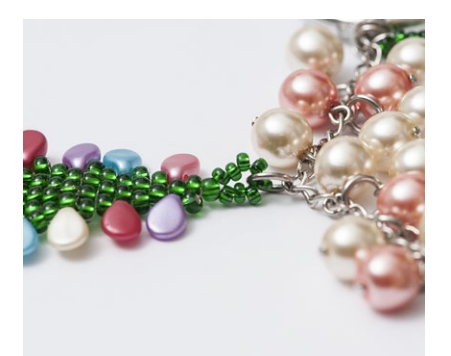

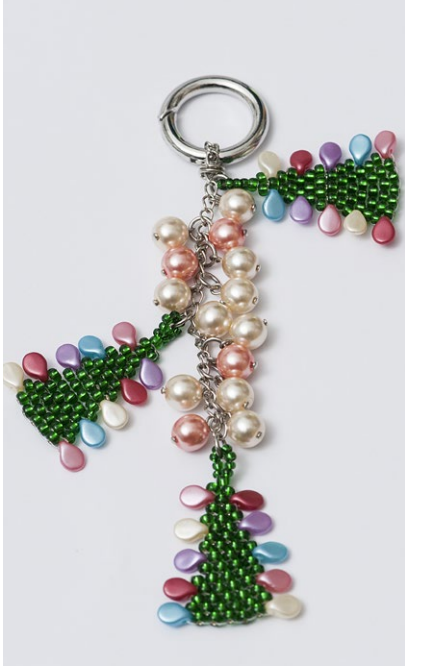